## Superintendência de **Ensino Médio**

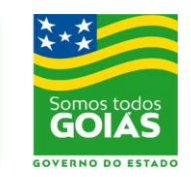

Secretaria de

**Estado da** 

**Educação** 

## **Edital n.º 131/2020 – PRONATEC – Bolsa Formação Processo Seletivo Simplificado de Bolsistas**

**A Secretaria de Estado da Educação – SEDUC, por meio da Coordenação Geral do Programa Nacional de Acesso ao Ensino Técnico e Emprego – PRONATEC – Bolsa Formação, considerando a Lei federal n. º 12.513/2011 e suas alterações, a Resolução CD/FNDE nº. 23, de 28 de junho de 2012, e a Portaria 5036/2019-SEDUC, Processo N.º 202000006026840, publica ata de recurso e o resultado final, conforme quadro abaixo:**

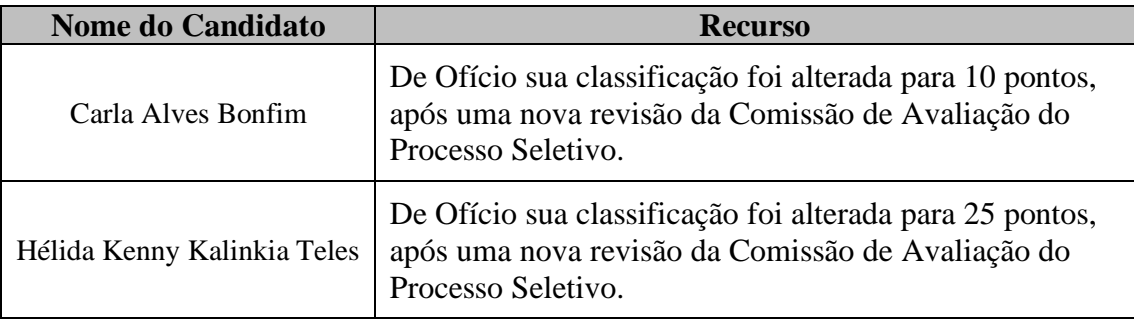

-Vaga de Professor Regente para atuar no Curso **Técnico em Informática para Internet** no **Colégio Estadual Ilídia Maria Perillo Caiado***–* Itapirapuã *-* Goiás.

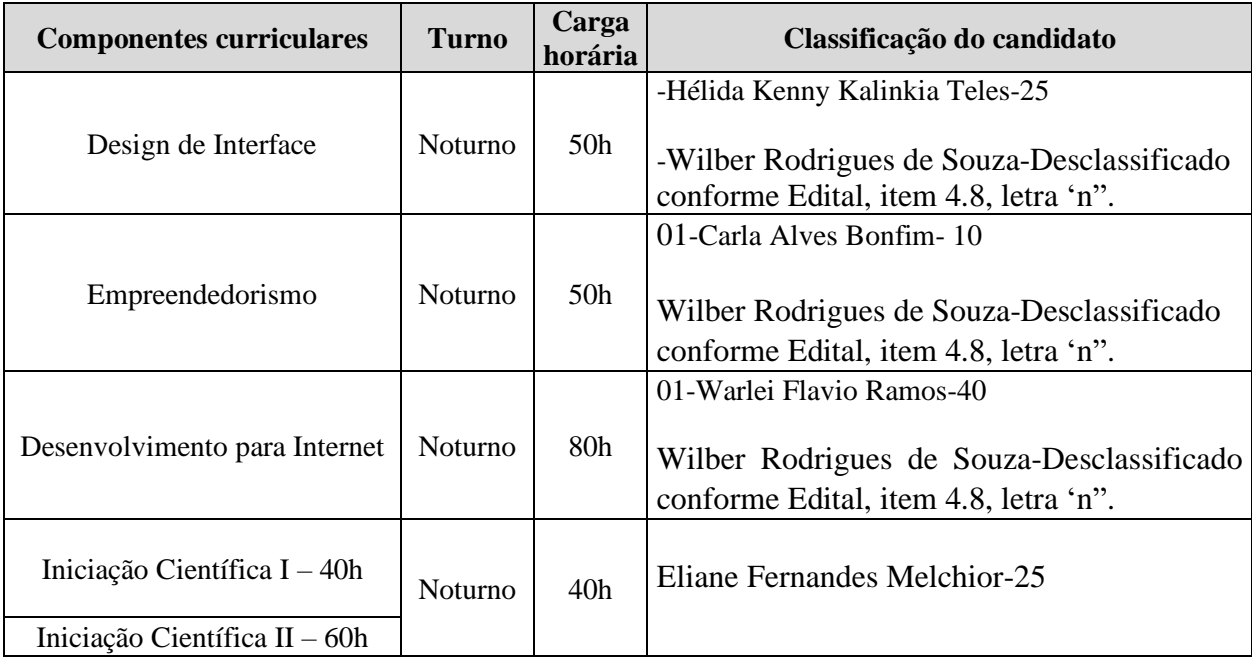

Goiânia, 25 de maio de 2020.

Andrei Pires de Alcântara Coordenador Geral do PRONATEC - SEDUC

\_\_\_\_\_\_\_\_\_\_\_\_\_\_\_\_\_\_\_\_\_\_\_\_\_\_\_\_\_\_\_\_\_\_\_\_\_\_\_\_\_\_\_\_\_\_\_\_\_\_\_\_\_\_\_\_\_\_\_\_\_\_\_\_\_\_\_\_\_\_\_\_\_\_\_\_\_\_\_\_\_\_\_\_\_\_\_\_\_\_\_\_\_\_\_\_